## PC?? ? OS? ??? ? ?? ??? ??.

189 Softcamp Admin Tue, Oct 8, 2019 77 77 0 12203

## **????**

• PC  $\overline{22}$   $\overline{23}$   $\overline{23}$   $\overline{2$ 

## **????**

- PC의 하드디스크를 포맷할 경우 기존 데이터는 삭제가 됩니다. 하드디스크를 포맷하기 전에 <u> 인인인인인 이외인인 이외인이 있다 이 인인이 있다 더 있다</u>
- $\bullet$  22 22

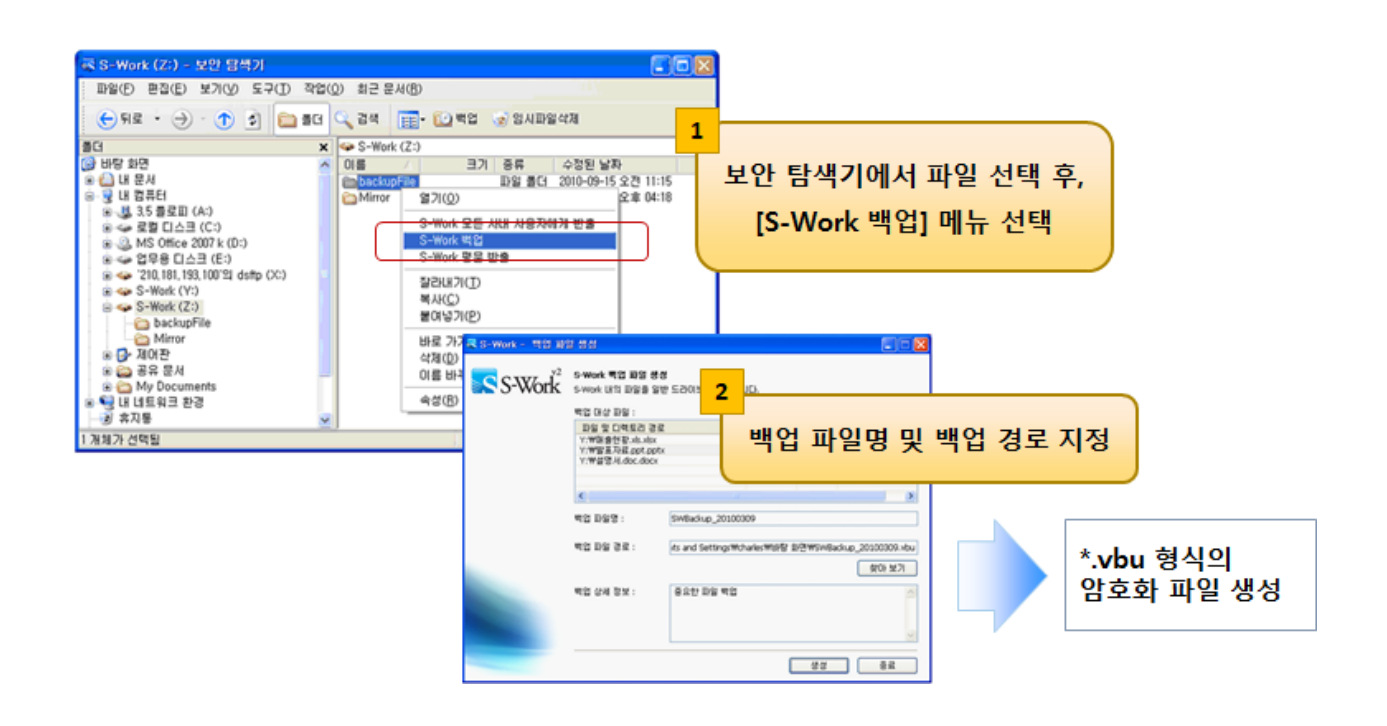

Online URL: <https://docs.softcamp.co.kr/article.php?id=189>